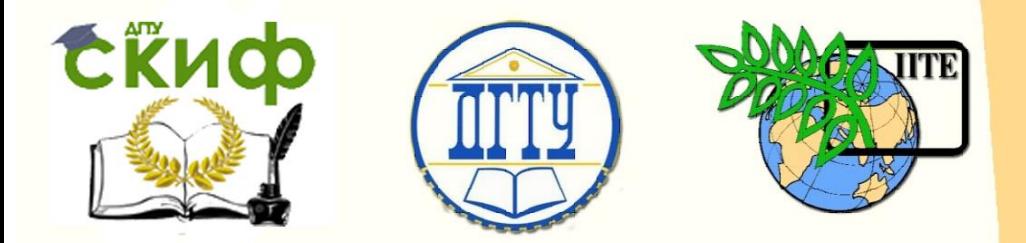

ДОНСКОЙ ГОСУДАРСТВЕННЫЙ ТЕХНИЧЕСКИЙ УНИВЕРСИТЕТ УПРАВЛЕНИЕ ЦИФРОВЫХ ОБРАЗОВАТЕЛЬНЫХ ТЕХНОЛОГИЙ

Кафедра «ФИЗИКА»

# **Виртуальный практикум**

Лабораторная работа № 24-В

СВОБОДНЫЕ ЭЛЕКТРИЧЕСКИЕ КОЛЕБАНИЯ

Авторы Жданова Т.П. Кудря А.П. Лемешко Г.Ф. Лещёва О.А.

Ростов-на-Дону, 2022

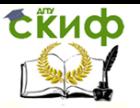

## **Аннотация**

 Практикум содержит краткое изложение теории электрических колебаний, метод векторных диаграмм, а также описание виртуального эксперимента, позволяющего моделировать затухающие и незатухающие электрические колебания на примере колебательного контура.

 Методические указания предназначены для организации самостоятельной работы студентов при подготовке и проведении учебного виртуального эксперимента.

## **Авторы**

к.ф.-м.н., доцент кафедры «Физика» Жданова Т.П. ст. преподаватель кафедры «Физика» Кудря А.П. к.ф.-м.н., доцент кафедры «Физика» Лемешко Г.Ф. ст. преподаватель кафедры «Физика»

Лещёва О.А.

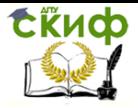

## **Оглавление**

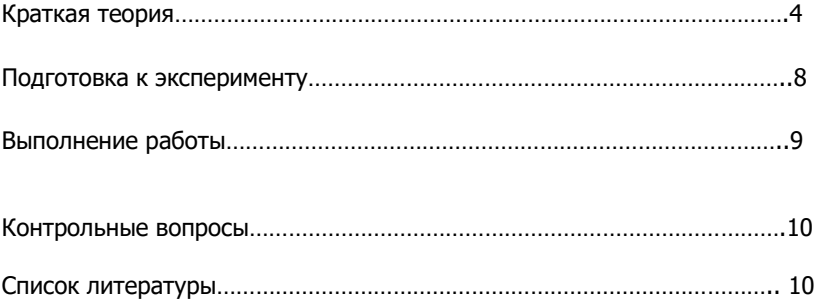

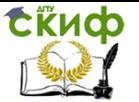

Цель работы. Познакомиться: 1) с физическими процессами, протекающими в колебательном контуре; 2) с компьютерной иллюстрацией динамики указанных процессов.

#### Краткая теория

В колебательном контуре, состоящем из последовательно соединенных конденсатора  $\,C\,$  и катушки индуктивности  $\,L$  , возникают свободные электромагнитные колебания.

В реальном колебательном контуре колебания всегда затухающие. Затухание вызывается тепловыми потерями в проводниках, потерями энергии на излучение электромагнитных волн, тепловыми потерями в диэлектриках и ферромагнетиках, т.е. в контуре кроме *С* и  $L$  есть сопротивление  $\,R$  .

 Рассмотрим физические процессы, протекающие в колебательном контуре после подсоединения к нему заряженного конденсатора. Разряд конденсатора через катушку индуктивности

возбуждает в ней ЭДС самоиндукции ( $E_{\mathcal{S}} = -L \frac{dI}{dt}$  $=-L\frac{di}{dt}$ ), направленной

против нарастающего тока разряда ( $\frac{dI}{d}$  > 0 *dt*  $>0$ ). После разряда

конденсатора ток начинает убывать ( $\frac{dI}{d\tau}$  < 0 *dt*  $<$  0), ЭДС самоиндукции

меняет направление ( $E_{\cal S} \!>\! 0$ ) и поддерживает ток в прежнем направлении, что приводит к перезарядке конденсатора (рис.1). В следующие полпериода процесс повторится в обратном направлении.

Согласно второму правилу Кирхгофа в произвольный момент времени сумма напряжений в контуре равна ЭДС самоиндукции:

$$
U_C + I \cdot R = -L \frac{dI}{dt}.
$$
 (1)

Учитывая, что  $I = \frac{dq}{dt}$ *dt*  $=\frac{uq}{\hbar}$  , a  $\left. U_{C}\right\vert$  $U_c = \frac{q}{q}$ *C*  $=\frac{q}{q}$  уравнение (1) представим в

виде

$$
Lq + Rq + \frac{q}{C} = 0.
$$
 (2)

Разделив (2) на  $L$  и введя обозначения  $\frac{R}{\sqrt{2}}$  = 2 *L*  $= 2\beta, \frac{1}{1.2} = \omega_0^2$  $\overline{0}$ 1 *LC*  $=\omega_0^2$  ,

получим линейное дифференциальное уравнение второго порядка:

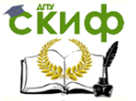

$$
\frac{d^2q}{dt^2} + 2\beta \frac{dq}{dt} + \omega_0^2 q = 0
$$
\n(3)

Решением (3) является уравнение вида

$$
q = q_m e^{-\beta t} \cos(\omega t + \varphi), \tag{4}
$$

где  $q_m\,\mathrm{e}^{-\beta\,t}$  - амплитуда затухающих колебаний,  $\,q_m^{}\,$ - максимальная амплитуда заряда на конденсаторе,  $\omega_{\textrm{0}}$ - циклическая частота незатухающий колебаний,  $\omega\!=\!\sqrt{\omega^2_0-\beta^2}$  - циклическая частота затухающих колебаний, $\varphi$  – начальная фаза,  $\beta$  – коэффициент затухания.

Напряжение на конденсаторе изменяется синфазно с зарядом:  $U = U_m e^{-\beta t} \cos(\omega t + \varphi)$ , (5)

где  $U_{m}^{} = \frac{4m}{C}$  $U_m = \frac{q}{q}$ *C*  $=\frac{q_m}{q}$  – амплитуда напряжения.

В теории колебаний широко используют векторные диаграммы, обеспечивающие наглядность колебательного процесса. Так, например, текущую амплитуду напряжения на конденсаторе  $U(\mathsf{t})\!=\!U_{_m}\mathsf{e}^{-\beta t}$ представляют как вектор, вращающийся в плоскости чертежа с угловой скоростью  $\omega$  против часовой стрелки (рис.1).

Если на указанной плоскости (называемой фазовой) отмечать положения конца вектора через равные промежутки времени, то затухающие колебания будут иметь вид спирали.

 Проекция вектора текущей амплитуды напряжения на определенную ось даст временную развертку затухающих колебаний (5).

Определенную ось даст временную развертку затухающих колеоании (5).

\nСила тока в контуре изменяется по закону:

\n
$$
I = \frac{dq}{dt} = \omega_0 q_m e^{-\beta t} \sin(\omega t + \varphi + \delta) = I_m \sin(\omega t + \varphi + \delta),
$$
\n(6)

где:  $I_m = \omega_0$ *t*  $I_{_m} \! = \! \omega_{\!0} q_{_m} e^{-\beta t} \,$  - амплитуда силы тока,  $\,\delta$  - угол, на который сила тока опережает напряжение.

ЭДС самоиндукции в контуре изменяется по закону:

\n
$$
E_S = -L \frac{dI}{dt} = -E_{Sm} e^{-\beta t} \cos(\omega t + 2\delta + \varphi) \,, \tag{7}
$$

где  $E_{\kappa_m} = L \omega_0^2$  $E_{\mathcal{S}m} = L \omega_0^2 q_m e^{-\beta t}$ - амплитуда ЭДС самоиндукции;  $2\delta$  - угол, на который ЭДС самоиндукции опережает напряжение.

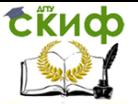

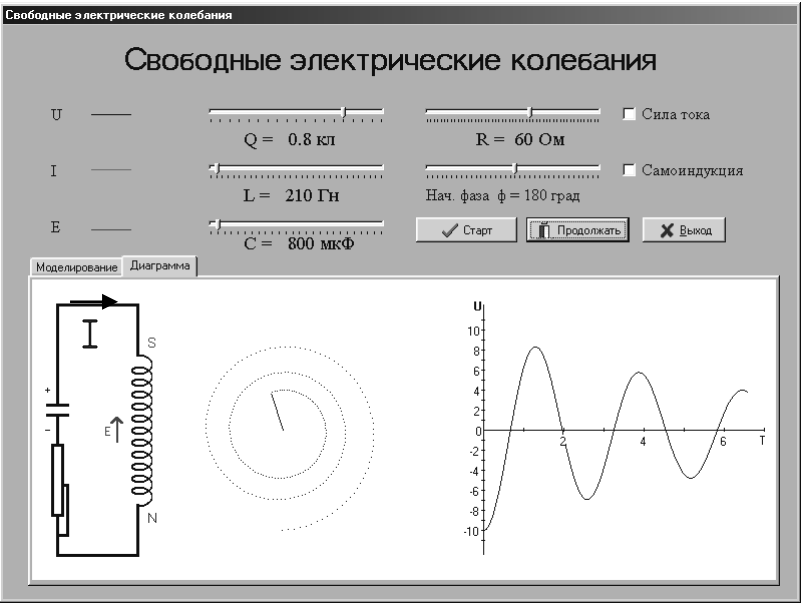

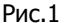

Если предположить, что сопротивление контура  $R=0$ , т.е.  $\beta\!=\!0$  , то углы  $\,\delta\!=\!\pi\,/\,2\,$  , то уравнения (5), (6), (7) будут иметь вид:

$$
U = U_m \cos(\omega_0 t + \varphi), \tag{8}
$$

$$
I = Im \cos(\omega_0 t + \pi/2 + \varphi),
$$
 (9)

$$
E_S = E_{Sm} \cos(\omega_0 t + \pi + \varphi), \tag{10}
$$

где  $\,\varpi_{\!0}^{\phantom i}$  – циклическая частота незатухающих колебаний.

В идеальном колебательном контуре  $R = 0$ ) происходит периодическое преобразование энергии электрического поля конденсатора  $\,W_{C}^{\phantom i}$  в энергию магнитного поля катушки  $\,W_{L}^{\phantom i}$  и наоборот:

$$
W_C = \frac{CU_{m}^{2}}{2}\cos^{2}(\omega_0 t + \varphi),
$$
\n(11)

$$
W_{L} = \frac{LI_{m}^{2}}{2}\cos^{2}(\omega_{0}t + \pi/2 + \varphi). \tag{12}
$$

 В реальном контуре первоначально запасенная энергия со временем рассеивается. В начальный момент времени энергия сосредоточена в

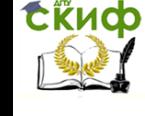

конденсаторе и имеет величину

$$
W_0 = \frac{q_m^2}{2C} \tag{13}
$$

Спустя время *t* :

$$
W_t = \frac{q_m^2}{2C} e^{-2\beta t} \,. \tag{14}
$$

CKopoctь убывания энергии в контуре равна:

\n
$$
\frac{dW}{dt} = -\frac{d}{dt} \left( \frac{q_m^2}{2C} e^{-2\beta t} \right) = 2\beta W_0 e^{-2\beta t} \ . \tag{15}
$$

Период колебаний в колебательном контур:  
\n
$$
T = \frac{2\pi}{\omega} = \frac{2\pi}{\sqrt{\omega_0^2 - \beta^2}} = \frac{2\pi}{\sqrt{\frac{1}{LC} - \frac{R^2}{4L^2}}}.
$$
\n(16)

При слабом затухании ( $\beta^2 \leq \omega_0^2$ ) мы получаем *формулу Томсона* для периода собственных колебаний:

$$
T_0 = 2\pi\sqrt{LC} \tag{17}
$$

Логарифмический декремент затухания  $\chi$  численно равен натуральному логарифму отношения двух соседних амплитуд:

$$
\chi = \ln \frac{q_m(\mathbf{t})}{q_m(\mathbf{t} + \mathbf{T})} = \beta T \tag{18}
$$

Из (18) видно, что в идеальном контуре логарифмический декремент мал.

Если в (16)  $\frac{R}{4L^2} \ge \frac{L}{LC}$  $R^2$  1  $4L^2$  $\frac{2}{100} \geq \frac{1}{100}$ , то вместо колебаний происходит

апериодический разряд конденсатора, а вся энергия, запасенная в контуре, переходит в тепловую энергию. Сопротивление контура, при котором колебательный процесс переходит в апериодический, называется критическим (  $\omega$  =  $0$  ). Значение *критического сопротивления* вытекает из равенства  $\,\displaystyle \omega_0^{} = \beta$  :

$$
R_{\rm kp} = 2\sqrt{L/C} \ . \tag{19}
$$

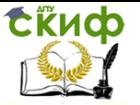

#### Подготовка к эксперименту

1. Открыть файл «Project1».

2. В появившемся меню выбрать «Свободные электрические колебания» и «Краткая теория….». Познакомьтесь с краткой теорией.

3. Возвратиться в меню и выбрать «Моделирование».

4. На появившейся панели (рис.2) установить с помощью регуляторов « *L* », « *C* », « *R* » произвольные параметры колебательного контура.

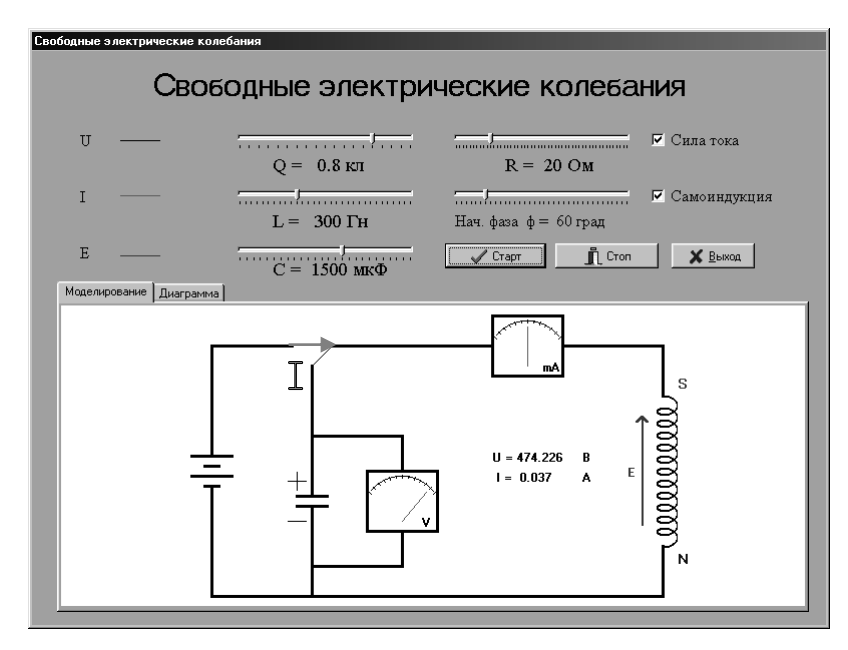

Рис.2

5. Задать величину заряда на обкладках конденсатора и начальную фазу колебаний, с помощью регуляторов «Заряд – *Q* », «Начальная фаза -  $\varphi$  ».

6. Установить флажки в окошках «Сила тока» и «ЭДС самоиндукции».

7. Нажать клавишу «Старт». В появившемся окне панели иллюстрируются процессы зарядки конденсатора от источника тока и возникающие свободные электромагнитные колебания в контуре. Предусмотрена анимация изменений полярности заряда на обкладках конденсатора, величины и направления ЭДС самоиндукции и показаний амперметра и вольтметра.

8. Нажатием клавиши «Диаграмма» осуществляется переход в

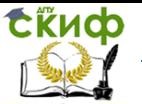

окно, где иллюстрируются: упрощенная схема колебательного контура, с протекающими в ней процессами; вращающаяся векторная диаграмма; временная развертка свободных колебаний напряжения на обкладках конденсатора – *U*(t) , величины тока в контуре – I(t) и ЭДС самоиндукции в катушке индуктивности -  $E(t)$ .

9. После знакомства с работой программы нажать клавишу «Стоп» и снять флажки в окошках «Сила тока» и «ЭДС самоиндукции».

#### Выполнение работы

1. Установить на панели и записать:

 $Q = 0.9 K_{\pi}$ ,  $L = 300 F_{\pi}$ ,  $C = 1 \mu \Phi$ ,  $R = 50 O_{\pi}$ ,  $\varphi = 0$ .

2. Последовательно нажать клавиши «Старт» и «Диаграмма».

3. После  $N = 5 - 10$  полных оборотов вектора  $U$  на фазовой плоскости (рис.1) остановить выполнение программы клавишей «Стоп».

4. Вычислить период свободных колебаний по формуле  $T$   $=$   $2\pi\sqrt{LC}$  , а также длительность виртуального эксперимента по формуле  $t = T \cdot N$ .

5. Вычислить коэффициент затухания по формуле  $\beta=\frac{1}{2}$ *R L*  $\beta = \frac{R}{2\pi}$ .

6. Вычислить циклическую частоту незатухающих колебаний по формуле  $\omega_{\text{\tiny 0}}$ 1 *LC*  $\omega_{0} = \frac{1}{\sqrt{2\pi}}$  и циклическую частоту затухающих колебаний

по формуле  $\omega\!=\!\sqrt{\omega^2_0-\beta^2}$ . Поскольку в данном эксперименте

 $\beta^2 << \varpi_0^2$  можно считать, что  $\, \varpi \approx \varpi_0 \,$  и соответственно  $\, T \approx \! T_{\,0} \, .$ 

- 7. Вычислить:
	- логарифмический декремент по формуле (18),
	- критическое сопротивление контура по формуле (19),
	- запасенную в контуре энергию в начальный момент времени по формуле (13),
	- запасенную в контуре энергию через время *t* после начала колебаний по формуле (14),
	- скорость убывания энергии, по формуле (15).
- 8. Записать законы изменения:
- заряда  $q(t)$  и напряжения  $U(t)$  на обкладках конденсатора колебательного контура по формулам (4) и (5) (здесь  $q_m$  – это Q на панели );
- силы тока в контуре I(t);

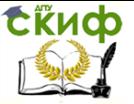

- ЭДС самоиндукции  $E(t)$  в катушке индуктивности;
- $\bullet$  в энергии электрического поля конденсатора  $\, {\rm W}_C^{\vphantom{\dagger}}({\rm t})$  ;
- $\bullet$   $\quad$  энергии магнитного поля катушки индуктивности  $\, {\rm W}_L^{\,} (t)$  ;
- скорости убывания полной энергии в контуре  $\frac{\alpha}{\alpha}$  (*t*)  $\frac{dW}{dt}$  $\frac{d}{dt}(t)$ .
- 9. По проделанной работе сделать вывод.

#### Контрольные вопросы

- 1. Что называется колебательным контуром?
- 2. Какие физические процессы протекают в колебательном контуре?
- 3. Приведите дифференциальное уравнение свободных колебаний в реальном колебательном контуре и его решение. При каких условиях колебательный контур можно считать идеальным?
- 4. Перечислите основные характеристики реального колебательного контура.
- 5. Что называется логарифмическим декрементом затухания?
- 6. В чем заключаются преимущества метода векторных диаграмм?

#### Список литературы

- 1. Трофимова Т. И. Курс физики.- М.: Высш. шк., 2016
- 2. Грабовский Р.И. Курс физики СПб.: Лань, 2012